## **Instrukcija, jeb, ko darīt, ja:**

## **IR MATLAB PIEREDZE un esošā licence,** BET GRIB SĀKT LIETOT MATLAB CAMPUS-WIDE licenci

1. solis: atveriet datorā jau esošo/ uzinstalēto MATLAB

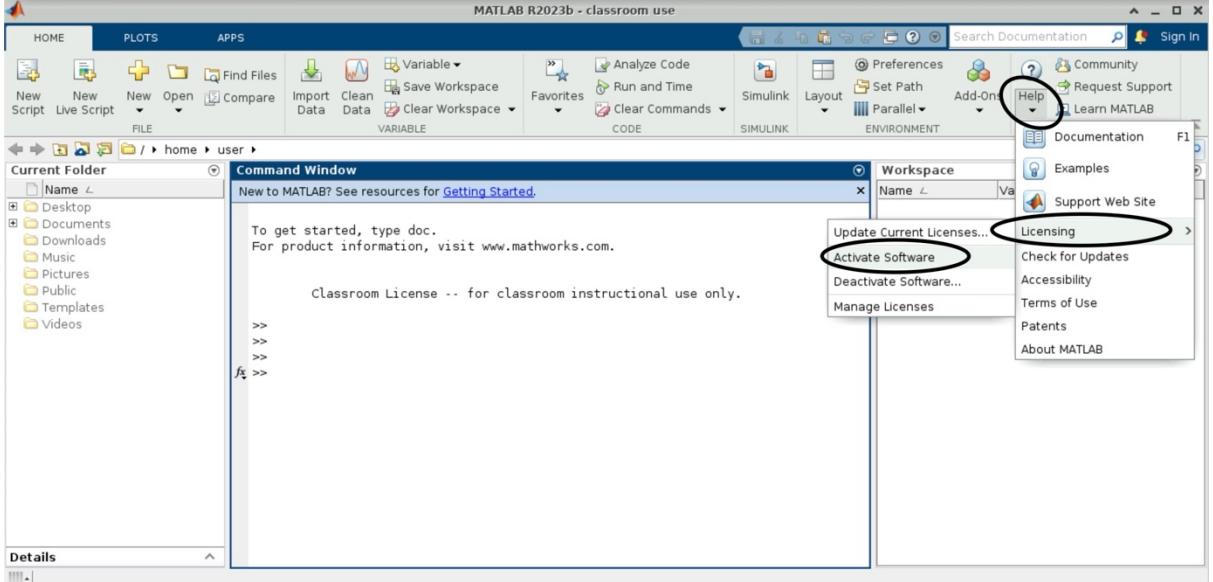

2. solis: ar savu RTU e-pastu ielogojieties.

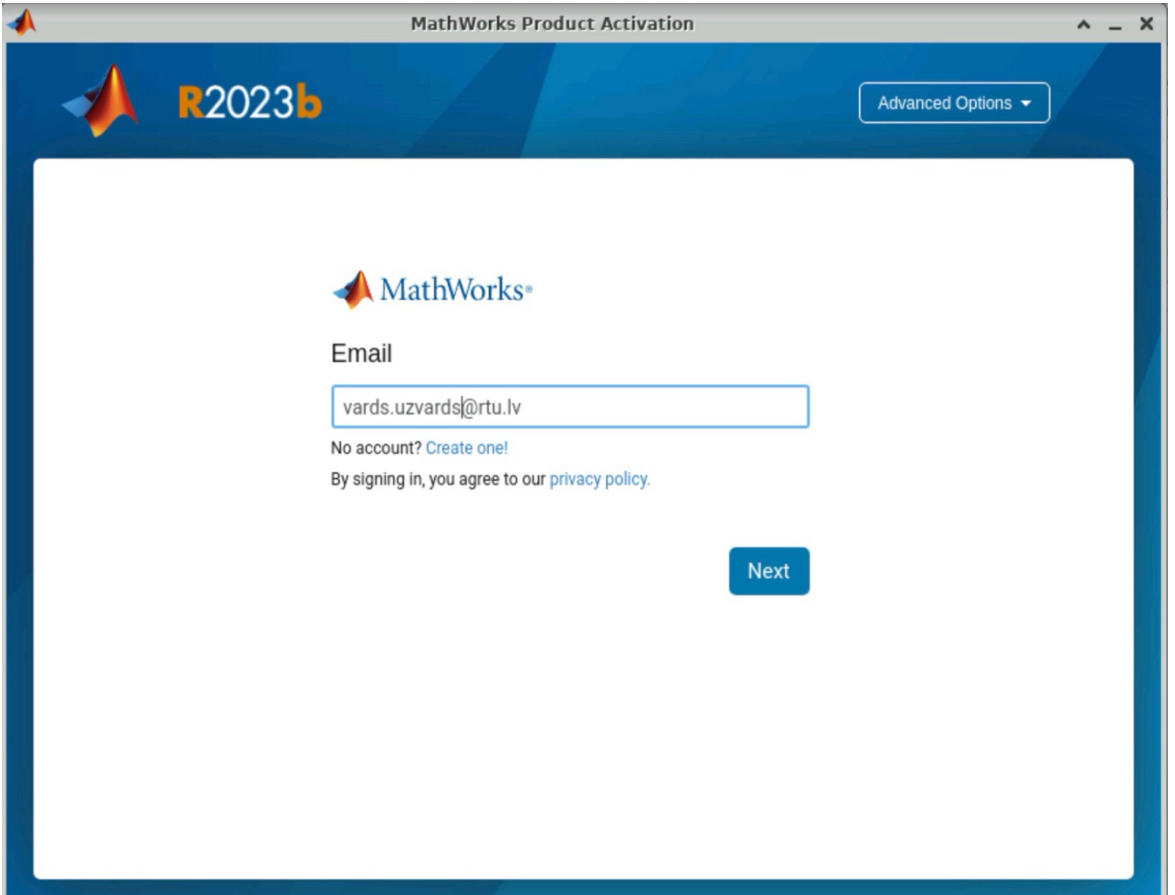

3. solis: lai pieteiktos uz MATLAB Campus-Wide licenci, nepieciešams izvēlēties MATLAB (Individual).

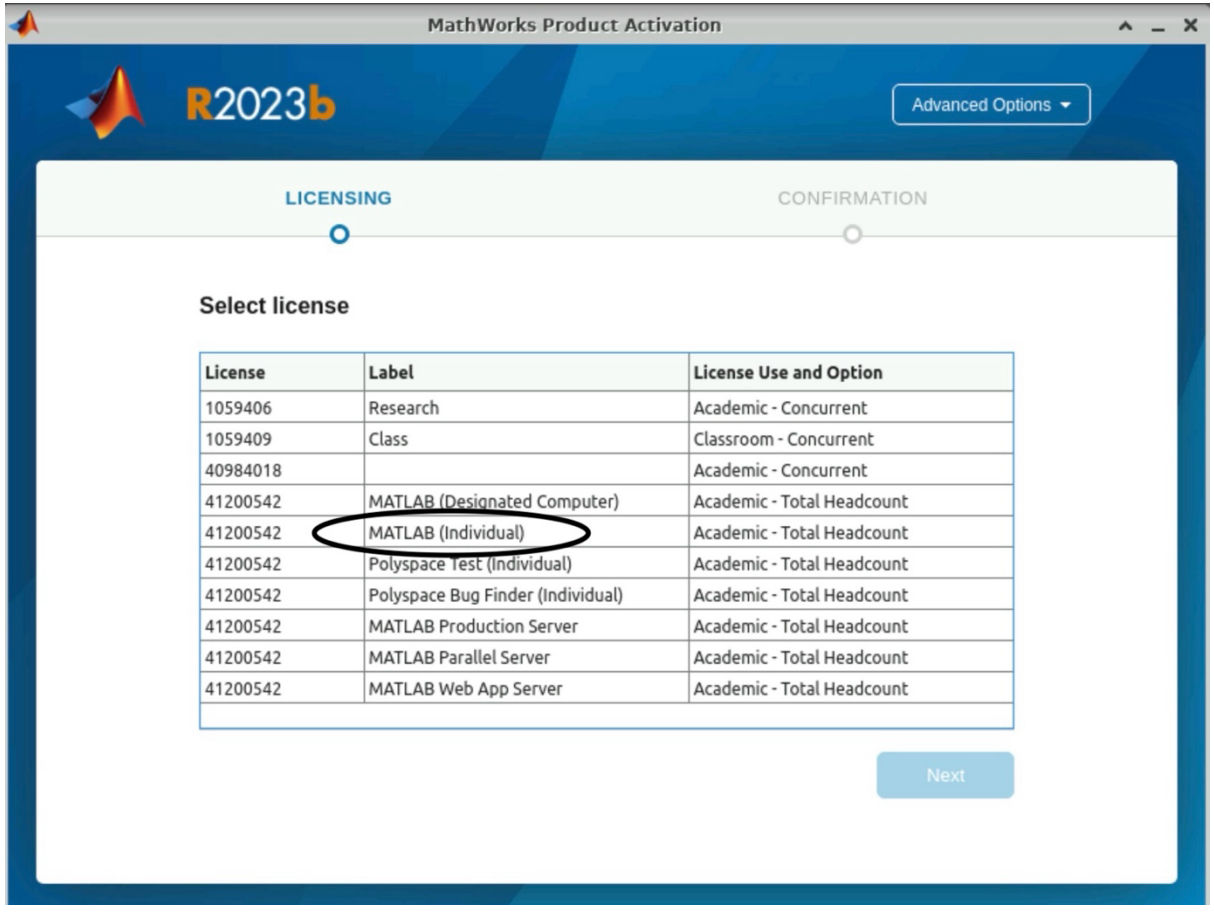

## 4.solis: aktivizējiet licenci.

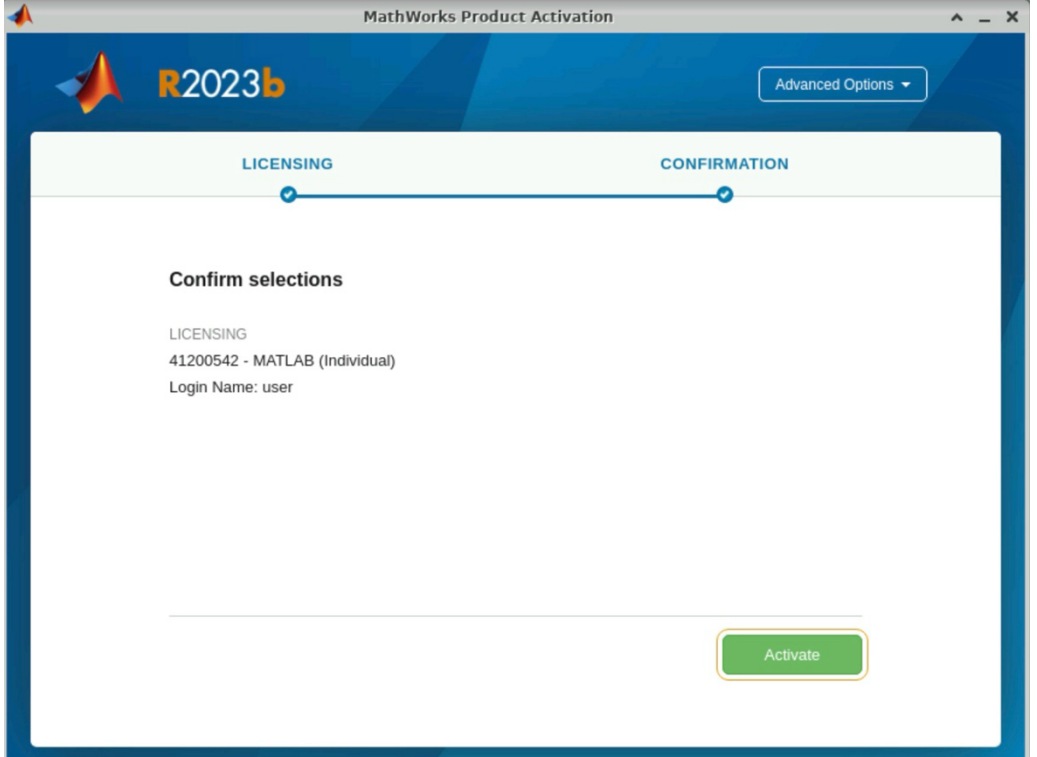